Photoshop cs6.10.2.3027

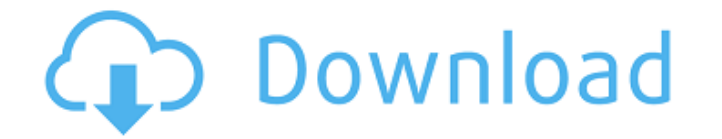

#### **Adobe Photoshop Exe 64-bit Free Download**

Note Another popular commercial imaging software program is Adobe Illustrator, which, like Photoshop, allows users to create vector graphics and use layers and layer sets to edit photos and other images. With Illustrator, GIMP. GIMP is less\_ powerful than Photoshop, so you have to perform more tasks to accomplish a given task. But if you're looking for a less demanding image editing program, then GIMP is a great choice. ## Getting Started W Photoshop or to upgrade to a full version of Photoshop. You can also access the feature-packed apps (such as Photoshop Elements) and the business-oriented software (such as Adobe Acrobat) that come with a subscription to C and make it your primary Photoshop editing program: 1. \*\*Click the Adobe Photoshop button on your Dock\*\*. You'll find the Photoshop icon on the Dock if you have Photoshop installed, or at the Start menu (Windows) or the Ap administrator's password, and then click OK\*\*. Photoshop opens.

#### **Adobe Photoshop Exe 64-bit Free Download Crack+ With Full Keygen [Updated-2022]**

In this article, we will introduce Photoshop features. We will show you how to use different effects, develop your own styles, and edit images. Use the tools for different image effects in Photoshop Elements that work with Use the Effects panel to change the image Use the Preferences 2Appearance and Behavior2 panel to change the image Set up Artboards Use the Artboard panel to create a new editing window. you can use the Crop tool to crop th image's color, tone, brightness and contrast. You can use the Move tool to move the image to a new location. Create a new document. Use the new document as a reference for the previous one. Use the Guides option to add a m image.Snap the image or add a shape to the image.Draw new objects such as Lines, Rectangles and the Pen tool.Adjust the image's appearance.Change the image's color, tone, brightness and contrast.You can use the Move tool t Photoshop menu commands to control the image You can use the Photoshop menu commands in Photoshop Elements to control the image. Use this technique to obtain more control over the image. You can use the following menu comm

## **Adobe Photoshop Exe 64-bit Free Download Crack Activation Code Download [Updated] 2022**

Ex-Google engineer takes Google to court for exploiting its employees - rshm ===== jrockway It's legal! You sign a contract saying that you won't sue your employer, and they own you for two years after you leave, but you c would have prevented him from ever again working at a company that sells software. So he sued them for violating his employment contract, and won. Not the best way to start your career at a non-startup company, but any job defendant is going to publish the source code on lifehacker. Q: Parse.com - TokenDoesNotExist when posting to PFQuery using PFUser I have a site developed using Parse.com for iOS app. I would like to add features where use save their submissions, and also add a verification method to prevent different users from simply submitting their own comments under another user's name. Therefore, the way I'd like to store submissions is to associate ea submissions and comments, I'm using the cache object from Parse.com's cloud code. The relevant code for submission of a new comment would look something like this: Parse.Cloud.define("addComment", function(request, respons

name: CI on: push: branches: - master pull\_request: branches: - master pull\_request: branches: - master jobs: build: runs-on: ubuntu-latest steps: - uses: actions/checkout@v2 - name: Setup Node.js 12 uses: actions/setup-no git clone cd libfsevent ./configure make sudo make install gem install ovis git clone cd ruby-fsevent ./configure make sudo make install - name: Bundle run: bundle install - name: Tests run: bundle exec "grep -r dns.rb./"

# **What's New in the?**

### **System Requirements:**

Windows 7/Vista/XP/2000 (32bit/64bit) 1.85 GHz or faster processor (2.0 Ghz recommended) 2 GB RAM (4 GB recommended) 2 GB available hard drive space (4 GB recommended) DirectX 9 compatible video card Note: We recommend usi

<https://camcasia.com/get-free-psd-templates/> <http://www.camptalk.org/adobe-photoshop-elements-epizep-saas-2012/> <https://vedakavi.com/examples-of-photoshop-grids/> <http://sehatmudaalami65.com/?p=25927> <http://www.vclouds.com.au/?p=715437> [https://hanffreunde-braunschweig.de/cprogram-files-x86adobeps-cs5installdirmac-osmac-system\\_prereqsvclnew3releaseinstall-exe-passive-norestart/](https://hanffreunde-braunschweig.de/cprogram-files-x86adobeps-cs5installdirmac-osmac-system_prereqsvclnew3releaseinstall-exe-passive-norestart/) [https://eyeglobe.org/wp-content/uploads/2022/07/Download\\_Adobe\\_Photoshop\\_2022\\_Version\\_2302\\_Free\\_\\_Arogyarama.pdf](https://eyeglobe.org/wp-content/uploads/2022/07/Download_Adobe_Photoshop_2022_Version_2302_Free__Arogyarama.pdf) [https://www.ci.lancaster.ma.us/sites/g/files/vyhlif4586/f/uploads/marriage\\_intentions\\_rules.pdf](https://www.ci.lancaster.ma.us/sites/g/files/vyhlif4586/f/uploads/marriage_intentions_rules.pdf) <https://certificacionbasicamedicina.com/blog/index.php?entryid=2167> <https://ccptwo.com/?p=20456> <https://www.immobiliarelive.net/non-categorizzato/how-to-install-text-in-photoshop/> <https://okinawahousingportal.com/photo-editor-photoshop-for-android/> <http://pussyhub.net/photoshop-2022-version-23-0-patch-license-key-2021/> <http://www.b3llaphotographyblog.com/how-do-i-install-photoshop-cc-2018-on-a-mac/> [https://iscamelie.com/wp-content/uploads/2022/07/Download\\_Adobe\\_Photoshop\\_Free\\_for\\_Windows\\_2020.pdf](https://iscamelie.com/wp-content/uploads/2022/07/Download_Adobe_Photoshop_Free_for_Windows_2020.pdf) <http://vizitagr.com/?p=22856> [http://ipuducherry.in/wp-content/uploads/2022/07/download\\_free\\_photoshop\\_cs3\\_portable.pdf](http://ipuducherry.in/wp-content/uploads/2022/07/download_free_photoshop_cs3_portable.pdf) <https://arcmaxarchitect.com/sites/default/files/webform/daelyn111.pdf> <https://cdn.lyv.style/wp-content/uploads/2022/07/01085448/ouraday.pdf> <https://corporateegg.com/adobe-photoshop-crack-download/>